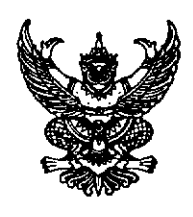

 $(n, n.$ ๒๑ $)$ 

## <u>หนังสือมอบอำนาจ</u>

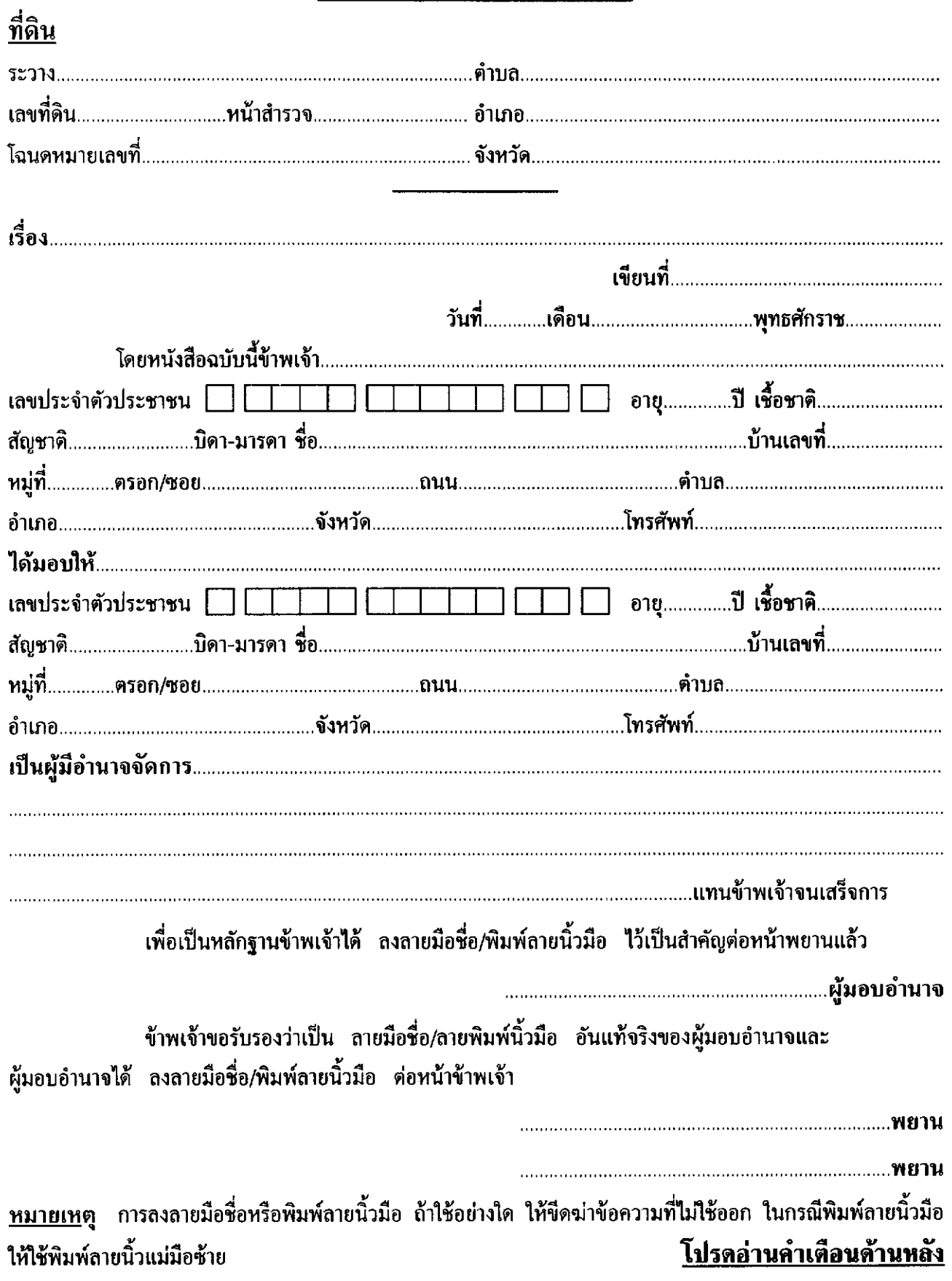

## <u>คำเตือน</u>

## <u>เพื่อรักษาประโยชน์ของเจ้าของที่ดินและผู้ที่เกี่ยวข้อง</u>

(๑) ให้กรอกเครื่องหมายหนังสือสำคัญสำหรับที่ดินหรืออสังหาริมทรัพย์อย่างอื่น เช่น ตึก บ้านเรือน โรง ให้ชัดเจน

(๒) ให้ระบุเรื่องและอำนาจจัดการให้ชัดเจนว่า มอบอำนาจให้ทำอะไร เช่น ซื้อ ขาย จำนอง ฯลฯ ถ้ามีเงื่อนไขพิเศษเพิ่มเติมก็ให้ระบุไว้ด้วย

(๓) อย่ำกรอกข้อความให้ต่างลายมือและใช้น้ำหมึกต่างสีกัน ถ้าใช้พิมพ์ดีดก็ต้องเป็น เครื่องเดียวกัน

(๔) ถ้ามีรอยขูดลบ ตกเติม แก้ไข หรือขีดฆ่า ให้ระบุว่าขีดฆ่าตกเติมกี่คำ และผู้มอบอำนาจ ลงลายมือชื่อกำกับไว้ทุกแห่ง

(๕) อย่าลงลายมือชื่อผู้มอบอำนาจก่อนกรอกข้อความโดยครบถ้วนและถูกค้องตามความ ประสงค์แล้ว

(๖) ให้มีพยานอย่างน้อย ๑ คน ถ้าผู้มอบอำนาจพิมพ์ลายนิ้วมือต้องมีพยาน ๒ คน พยาน ด้องเซ็นชื่อ จะพิมพ์ลายนิ้วมือไม่ได้

(๗) หนังสือนอบอำนาจทำในต่างประเทศ ควรให้สถานทูตหรือสถานกงสุล หรือโนตารีปัปลิค (Notary Public) รับรองด้วย